## Package 'radous'

May 23, 2021

Type Package Title Query Random User Data from the Random User Generator API Version 0.1.3 Author Mohamed El Fodil Ihaddaden Maintainer Mohamed El Fodil Ihaddaden <ihaddaden.fodeil@gmail.com> Description Generate random user data from the Random User Generator API. For more information, see <https://randomuser.me/>. License MIT + file LICENSE Encoding UTF-8 Imports glue, httr, readr, checkmate, curl RoxygenNote 7.1.1 URL <https://github.com/feddelegrand7/radous> BugReports <https://github.com/feddelegrand7/radous/issues> Suggests testthat, covr

NeedsCompilation no

Repository CRAN

Date/Publication 2021-05-23 18:50:03 UTC

### R topics documented:

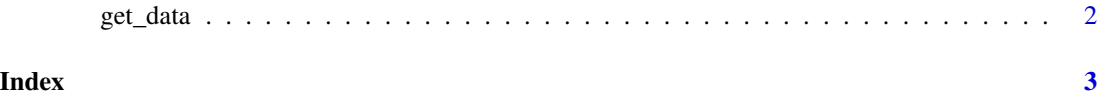

<span id="page-1-0"></span>

#### Description

Query random user data from the Random User Generator API

#### Usage

 $get_data(n = 1, seed = NULL)$ 

#### Arguments

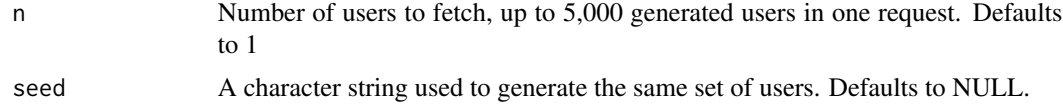

#### Value

A tibble that contains random user data

#### Examples

get\_data(n = 10, seed = "1990")

# <span id="page-2-0"></span>Index

get\_data, [2](#page-1-0)